## May 2017 Auxiliary Forum

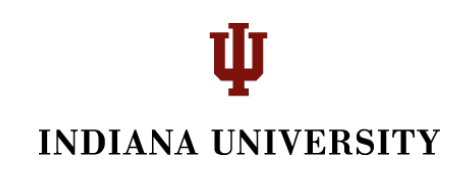

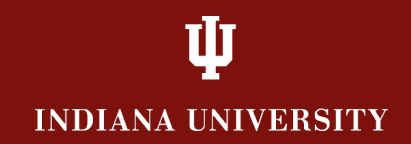

## **Agenda**

- Auxiliary Accounting Update & Structure Review
- Auxiliary Voucher Routing Change- July 2017
- Document Restriction Update
- Recharge Center Updates
- Year End Calendar

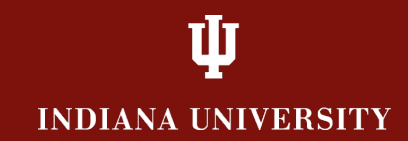

## **Auxiliary Accounting Update & Structure Review**

Presenter: Kathy Cochard

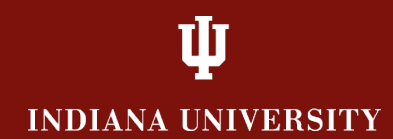

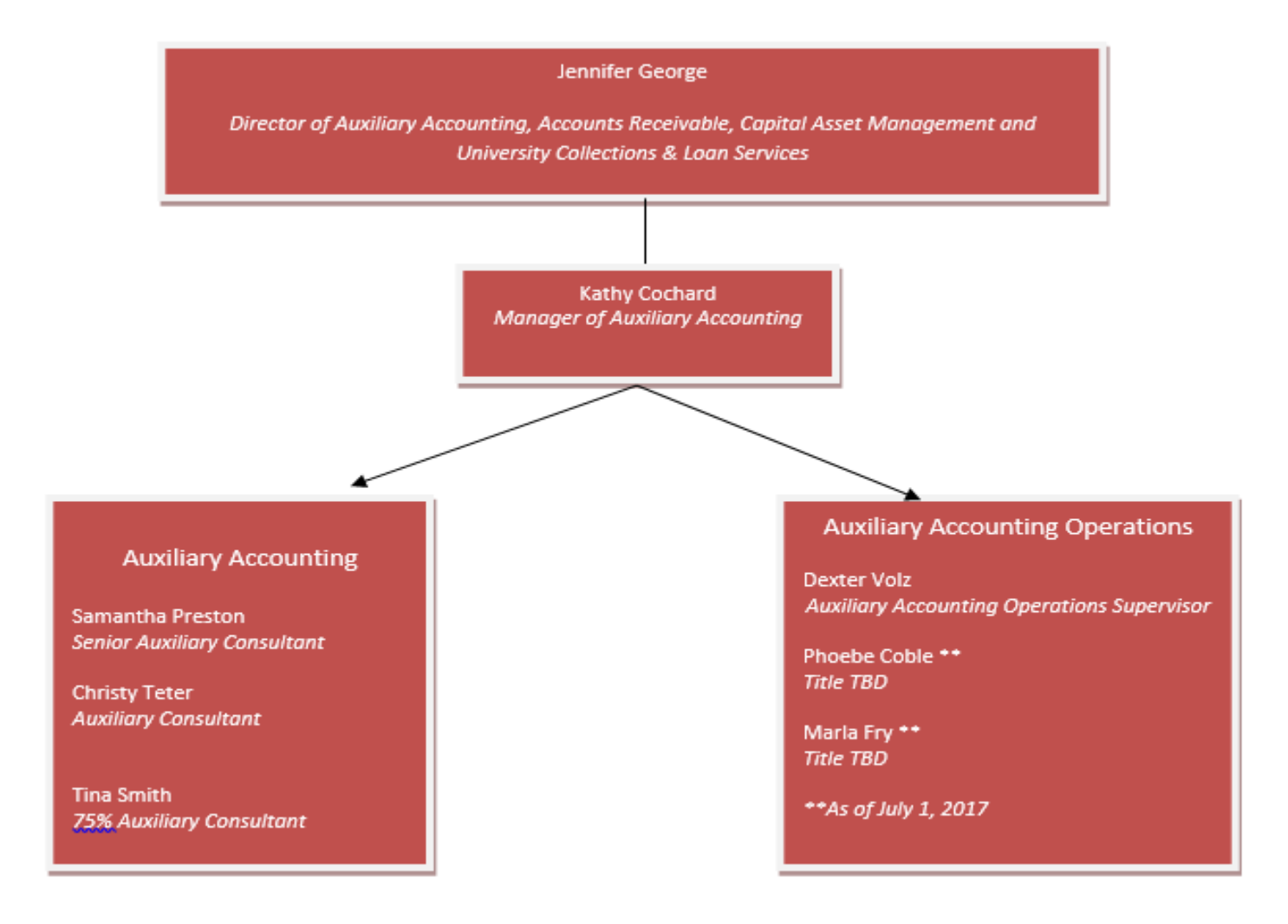

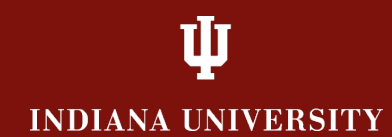

# **AUXILIARY VOUCHER ROUTING CHANGE REMINDER**

Presenter: Kathy Cochard

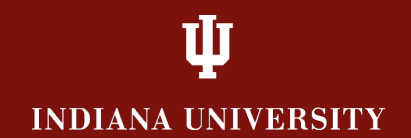

## **Auxiliary Voucher Routing Change Reminder**

- Effective Date: After Final FY17 Close (7/25/17)
- Each AV document must be approved by two individuals who are familiar with the accounting entries for a given unit from the organization, RC or campus.
- Auxiliary Accounting will no longer be in the routing of AV's less than \$500k.

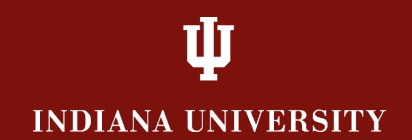

## **Auxiliary Voucher Routing Change Reminder**

- The organization, RC and Campus will be responsible for creating the Organization Review Routing document to assign the second approver if one does not exist.
	- *[Instructions for Creation of Org Review](https://fms.iu.edu/index.php/download_file/973/) (found on Auxiliary website under "Reference Information")*
- Going forward, Auxiliary Accounting will be monitoring that there are two individuals approving each Auxiliary Voucher, until technical edits can be put in place.
- If a second approver is not in place, Auxiliary Accounting will notify the department and the RC Fiscal Officer to determine next steps.

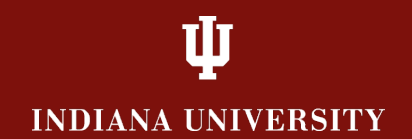

## **Auxiliary Voucher Routing Change Reminder**

- If a Fiscal Officer delegate is normally the AV initiator, you may want to remove their delegate status for AV's so those documents will then route to the FO for approval.
- If a second approver is in place for the majority of the AV's but the FO or FO delegate has to create an AV on occasion, the FO or FO delegate must ad-hoc route the AV to another individual in the unit to serve as the second approver.

*Please contact Auxiliary Accounting [\(auxacct@iu.edu](mailto:auxacct@iu.edu)) if you need help with this process.*

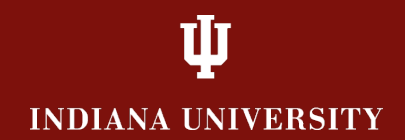

### **Reference Information:**

• [ASOP #26:](https://fms.iu.edu/auxiliary-accounting/auxiliary-standard-operating-procedures/asop-260) Auxiliary Voucher Approval and Review **Process** 

• [Instructions for Creating Org Review Routing](https://fms.iu.edu/files/9414/8112/5484/Instructions_for_the_Creation_of_Org_Review_11-29-16.pdf)

• [Creating a saved search for enroute AV's](https://fms.iu.edu/files/1014/8112/5484/Creating_a_Saved_Search_for_Enroute_AV_Documents.pdf)

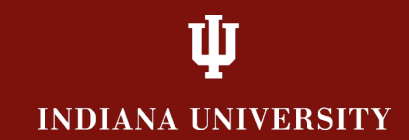

## **DOCUMENT RESTRICTION UPDATE**

Presenter: Anna Jensen

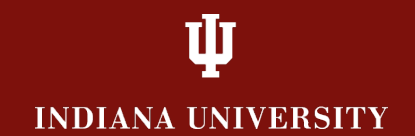

## **Purpose of Document Restrictions**

In order to ensure the appropriate accounting treatment for external reporting purposes, Financial Management Services is adding document restrictions to several financial documents. These changes are designed to provide significantly greater controls. This will give us a high-level of control over the recharge data and will neutralize the impact of financial transactions on the University Consolidated Financial Statements and the University's Federal Cost Accounting requirements.

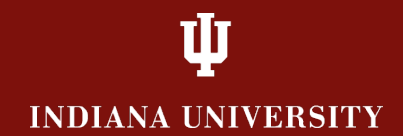

### **FY 16 Document Summary**

#### **DOCUMENT COUNT 7/1/2015 - 6/30/2016**

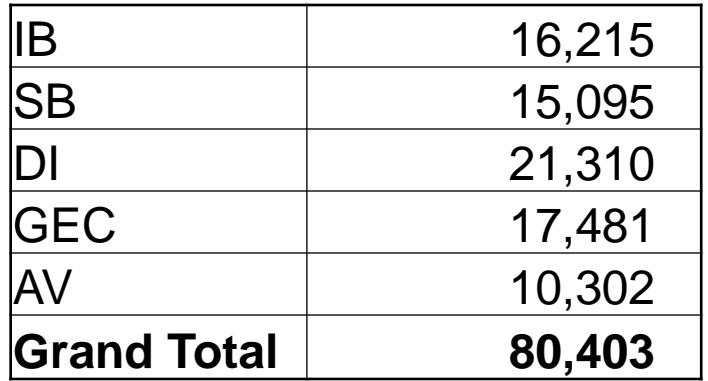

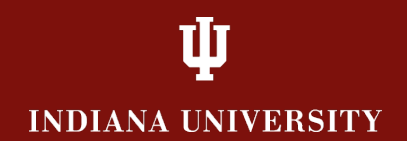

## **Guidelines for Service Billing Access**

- The Service Billing should be used to record the income and corresponding expense for billings of goods or services between university accounts.
- Since the Service Billing **does not route for approval**, use of this document is typically limited to:
	- $\triangleright$  Departments that are routinely billing a large number of internal customers on a regular basis.
- Any new access granted to the Service Billing will be contingent on recharge rate submission and/or a prior approval from the Chief Accountant.
- For those departments that already have existing users, our goal is to have a **reviewed rate on file prior to June 30, 2018**.

## **Upcoming Document Restriction Changes**

- Effective **July 1, 2017**, the following restrictions will be added to the KFS **Service Billing (SB)** document.
	- **Account Restrictions** the account listed on the **income** side of the document will be required to be in the auxiliary service (AUXSER), external agency (EXTAGY), internal agency (INTAGY) sub-fund groups or in a program [income account \(55\) account. Please see Policy I-400](http://policies.iu.edu/policies/categories/financial/accounting-administration/FIN-ACC-I-400-formula-for-setting-recharge-center-rates.shtml) *Recharge and Service Center Activity* and RSOP 2.0 *Reporting Requirements for Recharge/Service Centers* [to determine if you should set up a Service Center account.](https://fms.iu.edu/cost/recharge-standard-operating-procedures/rsop-20/)
	- **Object Code Restrictions** an income object code is required on the income side (object type: IN, IC, CH) and an expense object code (object type: ES, EE, EX) is required on the expense side of the document.
	- **Approval to Use the SB** Access to the SB document requires approval by Financial Management Services. Once approval is given, the user will be added to the *SB Initiator's* role in KFS.

## **Steps to Request Access for the Service Billing**

- In order to gain access to the Service Billing document, an organization should complete the following steps:
	- $\triangleright$  Receive approval of its campus administrator.
	- [Complete the Agreement for KFS Service Billing Document](https://fms.iu.edu/files/2914/5392/3256/Agreement_for_KFS_Service_Billing_Doc_Transactions.pdf)  Transactions form.
	- $\triangleright$  Scan and email the completed Agreement for KFS Service Billing Document Transactions form to FMS Operations and copy auxiliary accounting and cost accounting using the email addresses below.

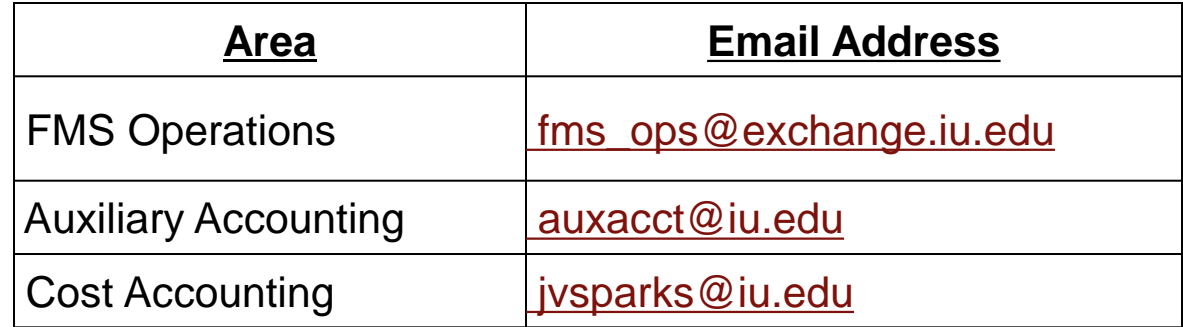

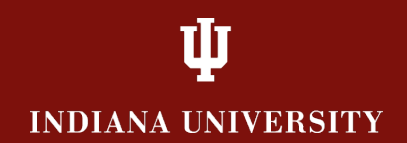

## **Use of Service Billing for distributions**

#### **Background Information:**

- We currently have departments using the Service Billing to initiate Distribution of Income & Expense (DI) transactions to avoid the existing routing of the DI document.
- These situations are typically limited to departments that are routinely **distributing** a large number of transactions to internal accounts on a regular basis.
- In these instances, it may be not be administratively practical to wait for every fiscal officer to approve the document before the transaction can post. Rather than add a number of additional edits into the SB document, we have been able to set up a separate **blanket approval** parameter on the DI document for these isolated users.
- This access would require approval from Financial Management Services and **will be limited to an isolated group of users**.

## **Distribution of Income & Expense Document**

- The Distribution of Income & Expense document **should be used** to redistribute dollars within the same "basic accounting category" (asset, liability, income & expense).
	- $\triangleright$  Example: Credit card charges or campus mail charges may post to a single account and may need to be later distributed to various accounts.

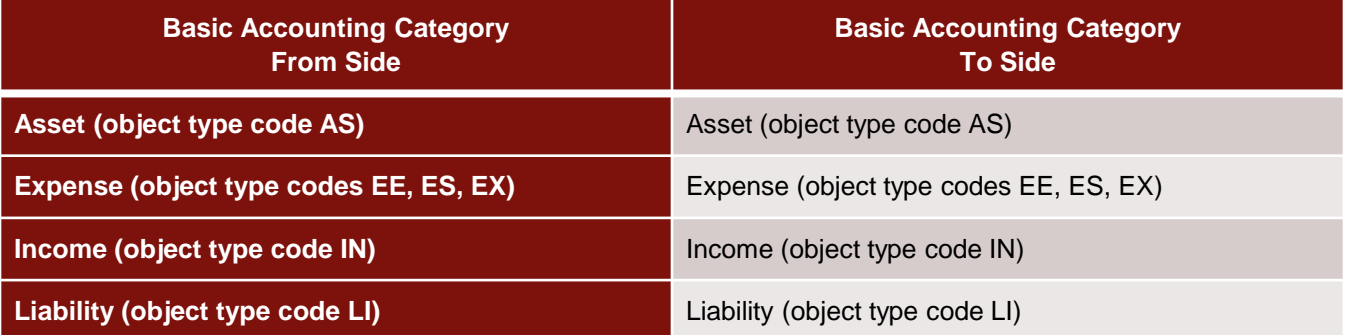

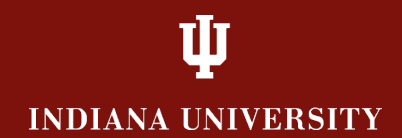

#### **Examples**

• *Example 1: This is an example of a allowable combination for the DI document. Object code 1804, 1800 and 1500 all have an object type of IN.* 

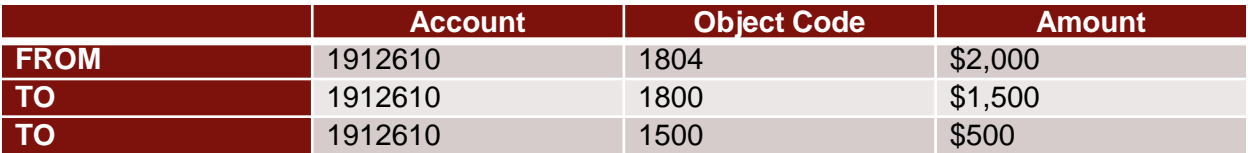

• *Example 2: This is an example of a allowable combination for the DI document. The user is trying to distribute funds FROM object code 5000 (object type code EX) to object code 5300 (object type code EE). Even though these object codes have different object type codes, the 'basic accounting category' of expense recognizes EX, EE or ES as a valid combination for the DI document.* 

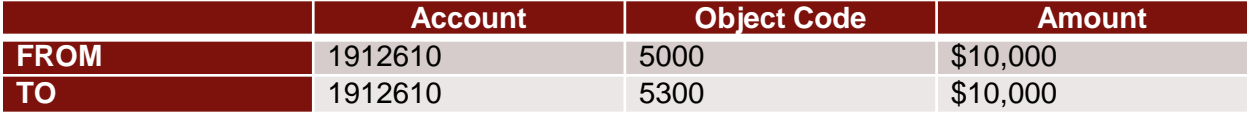

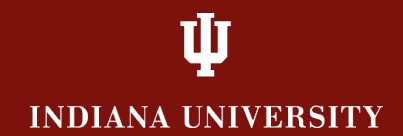

### **Examples Continued**

• *Example 3: This is an example of a allowable combination for the DI document. Object code 8100 and 8122 all have an object type of AS.* 

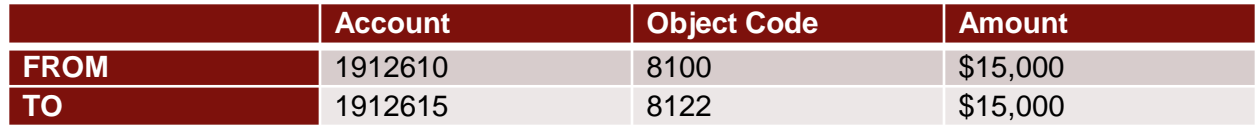

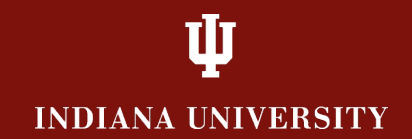

### **Distribution of Income & Expense Document Continued**

• Currently, the Distribution of Income & Expense is being used for all types of adjustments that cross multiple object type categories, making it difficult to analyze the activity for audit purposes.

### **Examples Continued**

• *Example 4: This is an example of a combination that is NOT allowable on a DI document. This is an Internal Billing transaction. All internal billings require an AUXSER account and should be processed on an IB.*

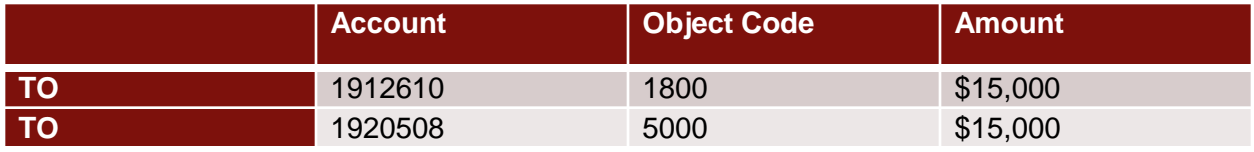

• *Example 5: This is an example of a transaction that would NOT be allowable on a DI document going forward. The user recognizing income from a deferred revenue (liability). FROM object code 9118 (object type LI) to object codes 1500 (object type IN). While this may be a legitimate accounting transaction, it is crossing object type categories (liability to income).*

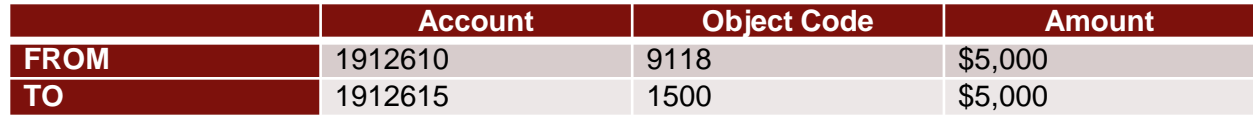

## **Distribution of Income & Expense Document Continued**

- Based on our initial analysis approximately **70%** of the transactions processed on a DI are simply distributing dollars within the same "basic accounting category" (asset, liability, income & expense). These transactions will likely have a nominal effect on external reporting requirements.
- However, **30%** of the transactions are currently crossing "basic accounting categories" (asset, liability, income & expense). For example, there are instances where the document is being used to bill internally, to correct accounting errors, or to make balance sheet adjustments. These transactions do have a potential significant effect on the University Financial Statements and the University's Federal Cost Accounting requirements.

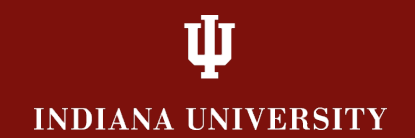

## **Distribution of Income & Expense Document Continued**

Objectives:

To build in technical document controls that would eliminate audit concerns regarding transactions that **would not be likely** to affect the University Financial Statements and/or the University's Federal Cost Accounting requirements.

To isolate entries that **could have** an effect on these external reporting requirements and continuously monitor these transactions and educate units where applicable.

## **Upcoming Changes**

• The goal is to have technical edits added to the Distribution of Income & Expense that would require the object codes on the document to have the same "basic accounting category" (asset, liability, income & expense) **as early as January 1, 2018.**

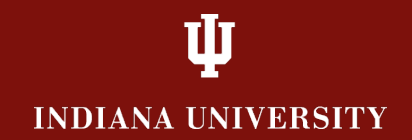

## **Documents Available for Transactions Crossing Basic Accounting Categories**

- Auxiliary Voucher Recode
	- **EXA** Recommended for Auxiliary & Service Units
	- $\triangleright$  Goal in the Future: The generated offset document (DI) associated with the AVRC will be changed to a unique document type.
- **General Error Correction** 
	- $\triangleright$  Document name change:
		- *General Adjustments Document*
	- $\triangleright$  No change in document functionality

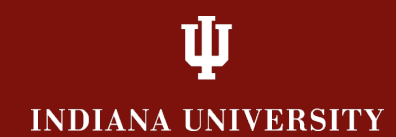

## **RECHARGE CENTER UPDATES**

Presenter: Samantha Preston

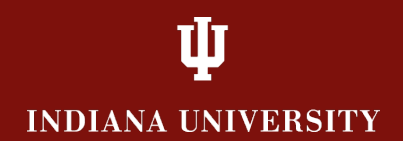

## **Recharge Rate Reminders**

- All departments initiating internal billing transactions need to submit rates to **auxacct@iu.edu** unless you have been granted an exception by the Chief Accountant or Controller
	- 1. Initially reviewed by Auxiliary Consultants
	- 2. Then FMS Cost conducts final review and approval
- Activities that have less than \$100,000 in anticipated internal revenue will be required to use a (DI) Distribution of Income and Expense (expense-toexpense transactions), (GEC) General Error Correction (expense-toexpense transactions), or a (TF) Transfer of Funds to complete transactions between university accounts. In these circumstances, the fiscal officer will NOT be required to submit rates
	- \*\*Note: The \$100,000 is measured at the activity and/or account level, not the transaction level

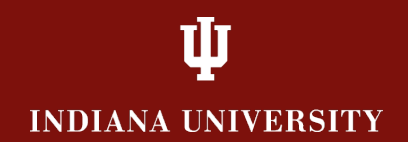

## **Activities Considered for the 67 Account Series**

#### **Advertising**

• Sales of departmental advertising in the IDS

#### **Hospitality Providers**

• Sales of meals (including training table), refreshments, ticket sales, entertainment or expenses incurred for promotional purposes.

#### **Medical Insurance Billing**

• Dental Clinic, Optometry, Student Health Center

#### **Parking Operations**

• Departmental Parking Spaces & Permits

#### **Space & Incidental Equipment Rental**

• Building Rent, Meeting Room Rental, Hotel Room Rental, Apartment Rental, Faculty Start-Up Space & Equipment Related to Space Rental (i.e., projectors, tables, chairs)

## **Requirements for the 69 Account Series (Fixed Price Contracts)**

- Fixed Price Agreement
	- Must have a formal contract in place with the Office of Research Administration (ORA)
		- Formal non-federal, non-state, or non-pass through contract
- ORA must confirm a formal contract exists
- The revenue generated from this activity and actual costs must be allocated to the (69) account based on effort or usage

#### **Status Update on Recharge Rates**

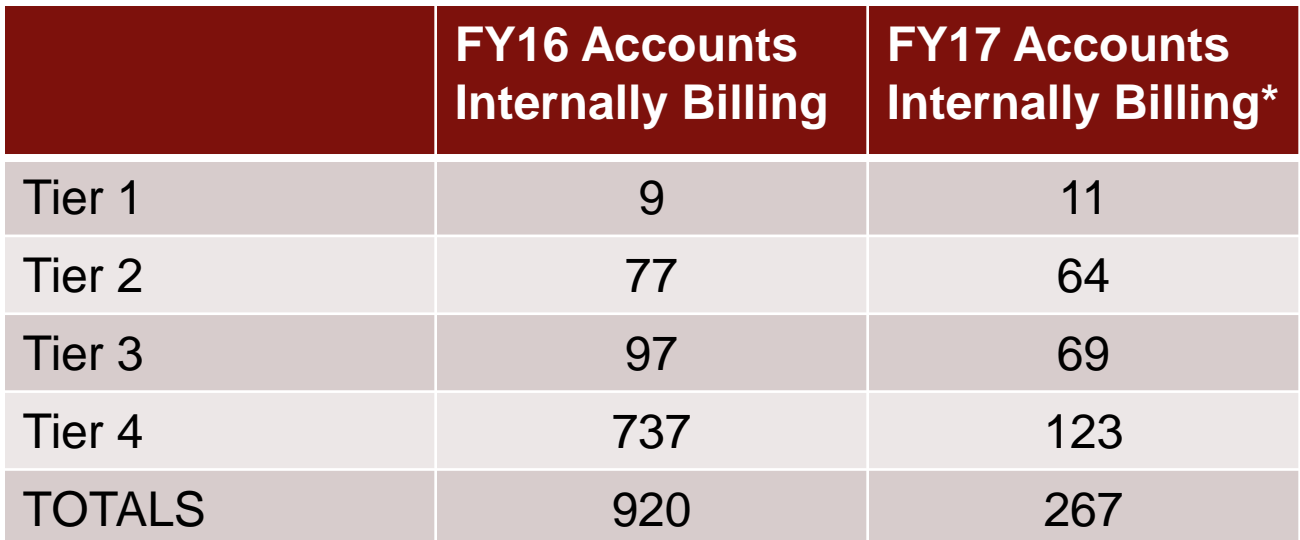

\*Note - Counts based upon FY17 data through 12/31/2016

• This shift was primarily attributable to departments under \$100,000 using a DI, GEC, or TF

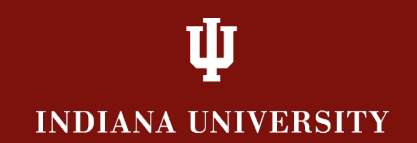

## **Recharge Rate Setting Timeline for FY 19 Rates**

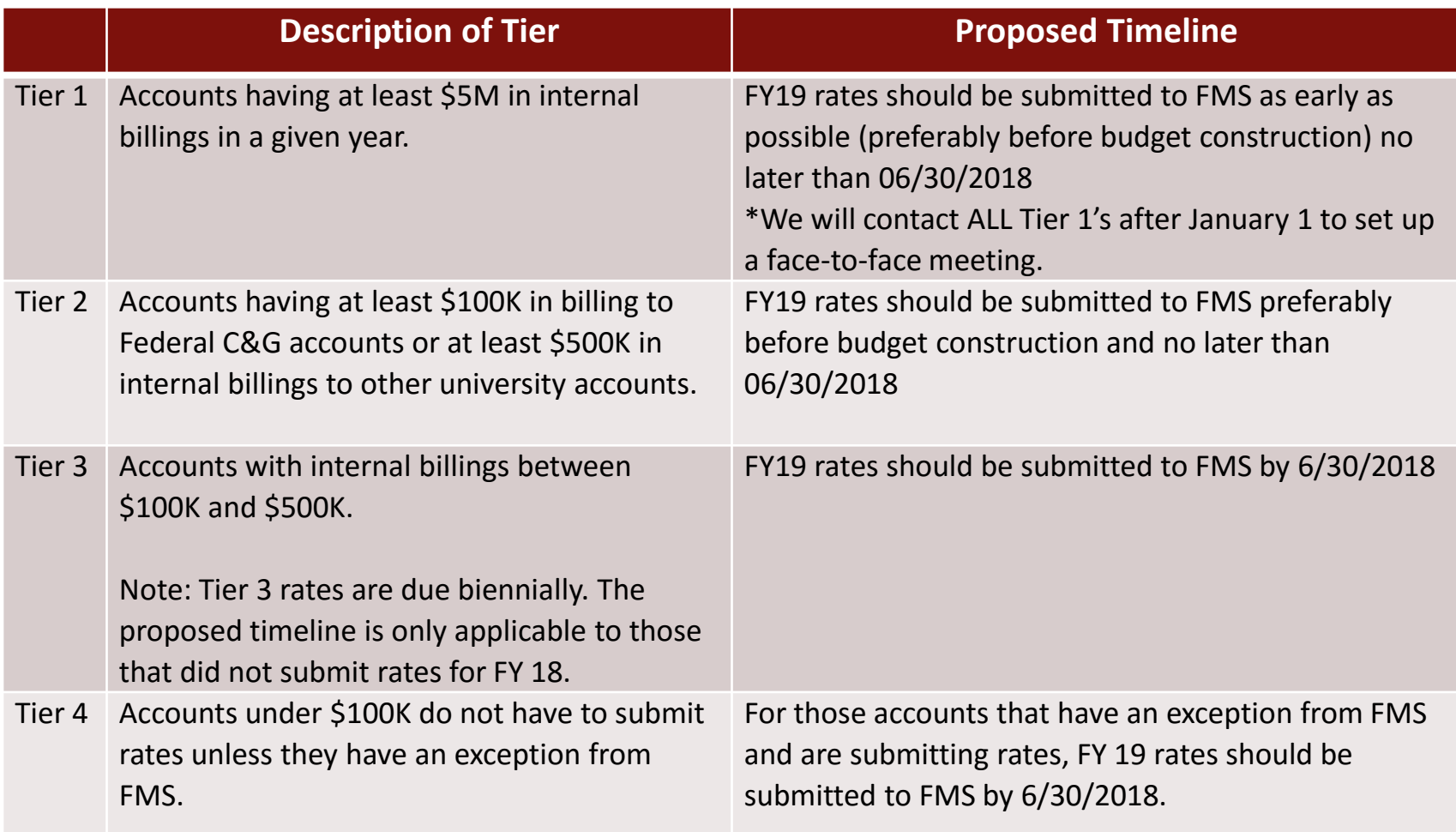

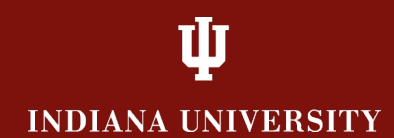

## **YEAR END UPDATE**

Presenter: Christy Teter

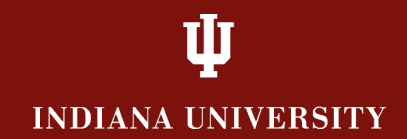

### **Year End Calendar**

- $\triangleright$  Tuesday, 7/11/17- June Depreciation Runs
- $\triangleright$  Monday, 7/17/17 June Auxiliary Voucher Cutoff
- $\triangleright$  Monday, 7/24/17 Final closing
- $\triangleright$  Monday, 7/31/17 Variance Analysis and Balance Sheet Backup due to Auxiliary Accounting.
- $\triangleright$  Different departments/campuses may have earlier deadlines for AV cutoff and Variance Analysis and Balance Sheet Backup submission

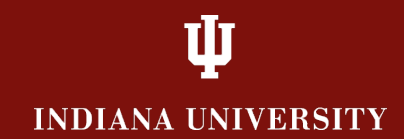

### **Questions?**

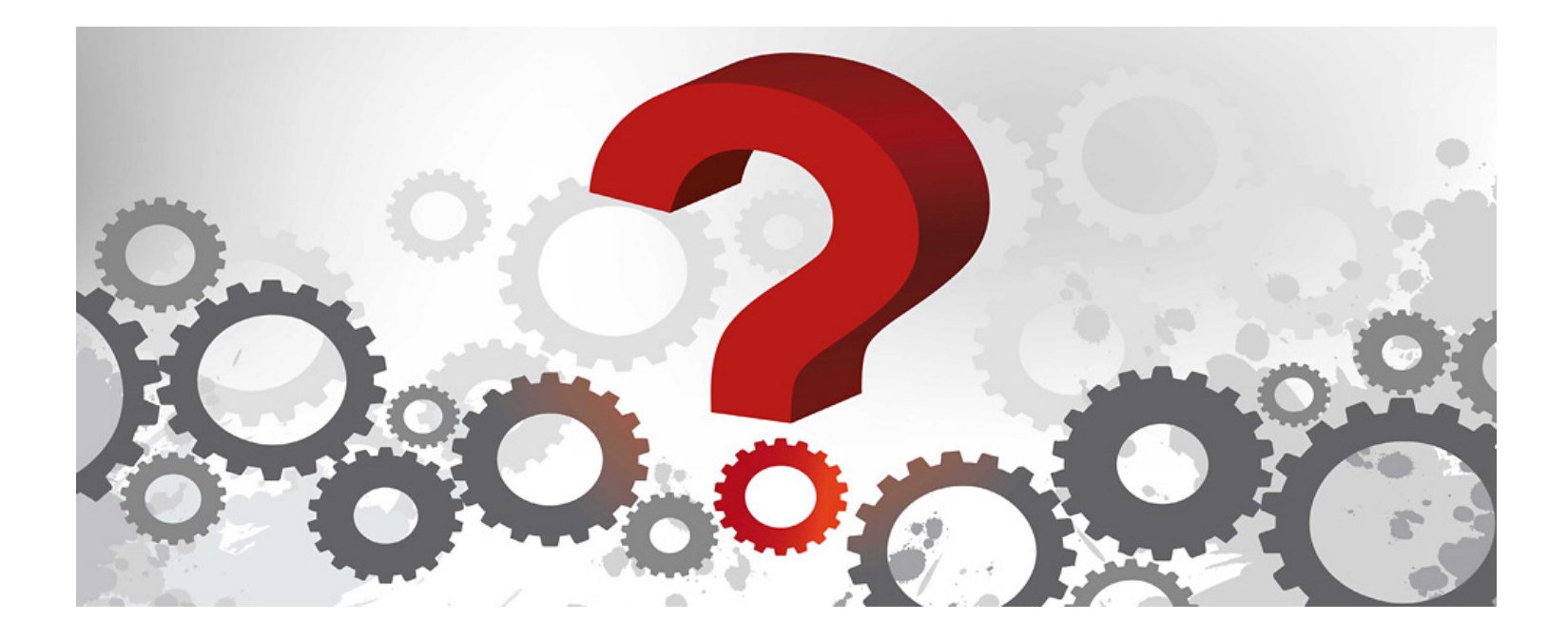